# **Como jogar no Pixbet: uma guia completa - Probabilidades para todos os jogos**

**Autor: symphonyinn.com Palavras-chave: Como jogar no Pixbet: uma guia completa**

# **Como jogar no Pixbet: uma guia completa**

Jogar no Pixbet, uma das principais plataformas de apostas esportivas online, é relativamente simples. Basta seguir algumas etapas e estar pronto para começar a apostar no seu esporte favorito. Neste artigo, você vai aprender como se registrar, depositar e fazer suas primeiras apostas no Pixbet.

#### **Como criar uma conta no Pixbet**

Antes de poder jogar no Pixbet, é necessário se registrar e criar uma conta. Siga as etapas abaixo para se cadastrar:

- 1. Acesse o site do Pixbet em Como jogar no Pixbet: uma guia completa [www casadeaposta](/www-casadeaposta-2024-07-15-id-49377.pdf) e clique em Como jogar no Pixbet: uma guia completa "Registrar-se" no canto superior direito da página principal.
- 2. Preencha o formulário de registro com suas informações pessoais, incluindo nome completo, endereço de e-mail, senha e data de nascimento. Lembre-se de fornecer informações verdadeiras, pois elas serão verificadas posteriormente para fins de segurança.
- Leia e concorde com os termos e condições do Pixbet e clique em Como jogar no Pixbet: 3. uma guia completa "Registrar". Em seguida, será enviado um e-mail de confirmação para o endereço de e-mail fornecido.
- Clique no link de ativação no e-mail de confirmação para ativar sua Como jogar no Pixbet: 4. uma guia completa conta.
- 5. Após a ativação, é possível fazer seu primeiro depósito e começar a apostar.

#### **Como fazer um depósito no Pixbet**

Antes de poder apostar no Pixbet, é necessário depositar dinheiro na sua Como jogar no Pixbet: uma guia completa conta. Aqui está como fazer isso:

- 1. Faça login no site do Pixbet com suas credenciais.
- 2. Clique no botão "Depósito" no canto superior direito da página.
- 3. Escolha um dos métodos de pagamento disponíveis:
	- Pix: para depósitos máximos de R\$ 100.000,00, processamento imediato e taxas extras de até 1%. Este é o método de pagamento recomendado pelos especialistas por ser rápido, seguro e eficiente.
	- **Cartões de crédito ou débito:** para depósitos máximos de R\$ 3.000,00, processamento imediato e taxas aplicadas pelo provedor do cartão.
	- **Boleto bancário:** para depósitos máximos de R\$ 20.000,00, processamento dentro de 1 hora e taxas de até 3%.
- 4. Informe o valor do depósito desejado.
- 5. Confirme os detalhes e clique em Como jogar no Pixbet: uma guia completa "Efetuar Depósito".

Após a confirmação do depósito, o valor será adicionado automaticamente à sua Como jogar no Pixbet: uma guia completa conta do Pixbet e estará pronto para ser utilizado nas apostas.

#### **Como apostar no Pixbet**

Agora que você tem um saldo em Como jogar no Pixbet: uma guia completa sua Como jogar no Pixbet: uma guia completa conta, é hora de fazer suas primeiras apostas! Siga estas etapas para fazer uma aposta:

- 1. Faça login no site do Pixbet.
- 2. Navegue até a área de apostas desejada pelo menu ou pela barra de pesquisa na parte superior da tela.
- 3. Selecione um evento esportivo.
- Escolha o resultado no qual deseja apostar, como Placar Exato, Time Vencedor, Mão de 4. Gol, entre outros.
- 5. Insira o valor que deseja apostar na seção "Valor Total da Aposta".
- 6. Verifique os detalhes na seção "Aposta Preliminar" e, se tudo estiver correto, clique no botão de "Colocar minha aposta" para realizar a aposta!

Se a sua Como jogar no Pixbet: uma guia completa aposta for bem-sucedida, você vencerá um prêmio calculado com base na quota mostrada ao realizar a operação.

#### **Conseguidades e dicas para jogar no Pixbet**

- Utilize sempre os meios de pagamentos oficiais da Pixbet e não compartilhe informações pessoais com ninguém.
- Limite seu orçamento ao jogar em Como jogar no Pixbet: uma guia completa apostas desportivas. Não aposto dinheiro que nem pode permitir-se de perder!
- Atenção especial para as apostas combinadas pois estás estratégias podem resultar em Como jogar no Pixbet: uma guia completa grandes perdas devido ao princípio do risco múltiplo.
- Não hesite em Como jogar no Pixbet: uma guia completa procurar ajuda se perceber que sua Como jogar no Pixbet: uma guia completa prática excede a diversão. Pesquise no site, canais oficiais do Pixbet por formas de auxilio. Deixe de apostar caso sinta que está prejudicandose.

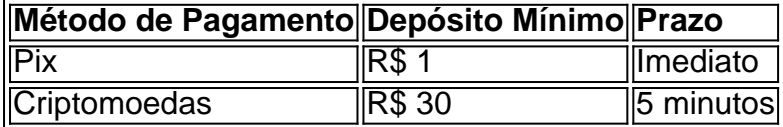

**Cassino Pixbet 2024 - Analise Completa e Melhores Jogos Hoje:**"Qual é o jogo mais fácil de ganhar na Pixbet? A sorte é o fator principal nos jogos de cassino, por isso, os jogadores podem ganhar em Como jogar no Pixbet: uma guia completa qualquer título. No entanto, os crash games, por serem jogos rápidos e simples, com RTP alto, costumam ter boas possibilidades de vitórias para os jogadores

#### **Como fazer uma aposta personalizada no Pixbet**

#### **Como Criar Aposta Personalizada na Pixbet - Guia 2024**

O Pixbet oferece a possibilidade de combinar as apostas desportivas como achar mais interessante. O processo é realizável exclusivamente em Como jogar no Pixbet: uma guia completa quatro eventos e no local dos eventos deve existir uma opção chamada "Mais

Mercados". Assim você começa suas opções pressionando nas combinações de jogo. Os mercados selecionados são juntados, estando prontos em Como jogar no Pixbet: uma guia completa seguição e aparecendo na guia "Mis Apuestas" que efetua uma adaptação de quotes automática

# **Conclusão**

A dica final é apostar com responsabilidade. Jogue no Pixbet para se entreter, treinar a sua Como jogar no Pixbet: uma guia completa sorte ou desenvolver sua Como jogar no Pixbet: uma guia completa habilidade. Boa sorte com suas apostas!

## **Partilha de casos**

Escolha um esporte: O preço passa é escolher qual esportes você gosta. Pixbet oferece vairios desporto, como futebol basquete - tênis-entre outros>

Escolha a aposta: Depois de verificar as probabilidades, você precisa escolher uma apósta que desseja realizar. É importante ler quem como depois com mais chances podem ter menores oportunidades para o Gana mas doferecem melhores premiações!

O objetivo do jogo é se rasgar o jogador mais bem rankinguizado, apostando em **Como jogar no Pixbet: uma guia completa** vaias partidas e ganhango pontos.

Aqui está algumas dicas finais para você se rasgar um jogo Pixbet bem-sucedido:

Acompanhe as partidas: Acompanhar como partes em **Como jogar no Pixbet: uma guia**

**completa** tempo real para entender melhorcomo os times são se apresentando, bem assim pode ser mais fácil de usar suas apostas.

# **Expanda pontos de conhecimento**

Escolha um esporte: O preço passa é escolher qual esportes você gosta. Pixbet oferece vairios desporto, como futebol basquete - tênis-entre outros>

Escolha a aposta: Depois de verificar as probabilidades, você precisa escolher uma apósta que desseja realizar. É importante ler quem como depois com mais chances podem ter menores oportunidades para o Gana mas doferecem melhores premiações!

O objetivo do jogo é se rasgar o jogador mais bem rankinguizado, apostando em **Como jogar no Pixbet: uma guia completa** vaias partidas e ganhango pontos.

Aqui está algumas dicas finais para você se rasgar um jogo Pixbet bem-sucedido:

Acompanhe as partidas: Acompanhar como partes em **Como jogar no Pixbet: uma guia**

**completa** tempo real para entender melhorcomo os times são se apresentando, bem assim pode ser mais fácil de usar suas apostas.

### **comentário do comentarista**